# Pointers and dynamic allocation in C

Will Landau

Iowa State University

September 24, 2013

Pointers and [dynamic allocation](#page-39-0) in C

Will Landau

[Computer memory](#page-1-0)

[Pointers](#page-5-0)

[Passing arguments](#page-13-0) by value and by reference

<span id="page-0-0"></span>[Arrays](#page-23-0)

**Outline** 

[Computer memory](#page-1-0)

**[Pointers](#page-5-0)** 

[Passing arguments by value and by reference](#page-13-0)

### [Arrays](#page-23-0)

[Dynamic memory allocation](#page-31-0)

Pointers and [dynamic allocation](#page-0-0) in C

Will Landau

[Computer memory](#page-1-0)

[Pointers](#page-5-0)

[Passing arguments](#page-13-0) by value and by reference

<span id="page-1-0"></span>

### **Outline**

### [Computer memory](#page-1-0)

### [Pointers](#page-5-0)

[Passing arguments by value and by reference](#page-13-0)

### [Arrays](#page-23-0)

[Dynamic memory allocation](#page-31-0)

Pointers and [dynamic allocation](#page-0-0) in C

Will Landau

[Computer memory](#page-1-0)

[Pointers](#page-5-0)

[Passing arguments](#page-13-0) by value and by reference

<span id="page-2-0"></span>[Arrays](#page-23-0)

### Computer memory

 $\blacktriangleright$  Fundamentally, all data is encoded in byte code, strings of ones and zeros.

### $0100101100101100101 \cdots$

- $\triangleright$  Bit: a 1 or 0 in byte code.
- Byte: a string of 8 bits. For example, 00110100.
- $\blacktriangleright$  Word:
	- $\triangleright$  a natural unit of data, the length of which depends on the processor.
	- $\triangleright$  On "32-bit architectures", a word is a string of 32 bits (4 bytes).

Pointers and [dynamic allocation](#page-0-0) in C

Will Landau

[Computer memory](#page-1-0)

[Pointers](#page-5-0)

[Passing arguments](#page-13-0) by value and by reference

<span id="page-3-0"></span>[Arrays](#page-23-0)

## Compute memory

 $\triangleright$  Computer memory is a linear array of bytes. Each byte has a word-sized index called an address, or pointer.

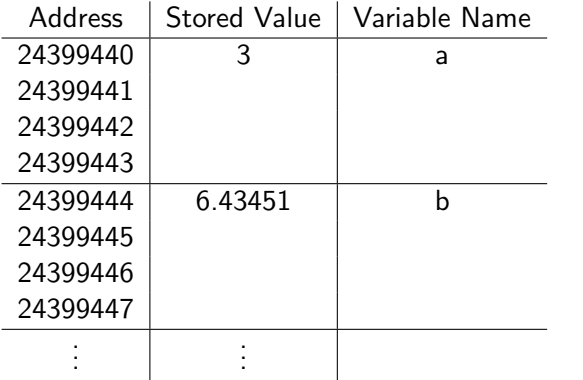

 $\blacktriangleright$  Note: we use the address, 24399440 (not 24399441 or 24399442) to refer to the storage space of variable a.

Pointers and [dynamic allocation](#page-0-0) in C

Will Landau

#### [Computer memory](#page-1-0)

[Pointers](#page-5-0)

[Passing arguments](#page-13-0) by value and by reference

<span id="page-4-0"></span>[Arrays](#page-23-0)

### Computer memory

 $\blacktriangleright$  I condense the previous table and write:

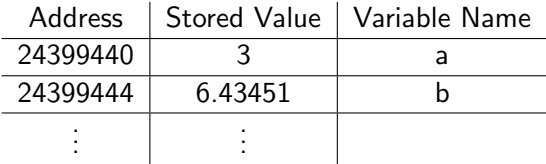

#### $\blacktriangleright$  We say that:

- $\rightarrow$  24399440 is the address of variable a.
- $\triangleright$  3 is the stored value at the address, 24399440.
- $\blacktriangleright$  a is the variable pointed to by 24399440.
- $\triangleright$  3 is the value pointed to by 24399440.

Pointers and [dynamic allocation](#page-0-0) in C

Will Landau

[Computer memory](#page-1-0)

[Pointers](#page-5-0)

[Passing arguments](#page-13-0) by value and by reference

<span id="page-5-0"></span>[Arrays](#page-23-0)

### **Outline**

[Computer memory](#page-1-0)

### **[Pointers](#page-5-0)**

[Passing arguments by value and by reference](#page-13-0)

### [Arrays](#page-23-0)

[Dynamic memory allocation](#page-31-0)

Pointers and [dynamic allocation](#page-0-0) in C

Will Landau

[Computer memory](#page-1-0)

**[Pointers](#page-5-0)** 

[Passing arguments](#page-13-0) by value and by reference

<span id="page-6-0"></span>[Arrays](#page-23-0)

## Declaring pointer variables

- $\blacktriangleright$  Examples:
	- $\triangleright$  Write int  $\ast$ pa; to declare an int pointer variable: a variable whose value is the address of an integer.
	- ▶ Write float \*pa; to declare a float pointer variable: a variable whose value is the address of a float.
	- $\triangleright$  Write double \*pa; to declare a double pointer variable: a variable whose value is the address of a double.
- $\triangleright$  The type of a pointer variable depends on the data type pointed to because:
	- $\triangleright$  Different data types take up different amounts of memory.
	- $\triangleright$  The computer needs to know how to interpret the bytes of memory stored. Ints and floats, for example, are encoded differently.

Pointers and [dynamic allocation](#page-0-0) in C

Will Landau

[Computer memory](#page-1-0)

[Pointers](#page-5-0)

[Passing arguments](#page-13-0) by value and by reference

<span id="page-7-0"></span>[Arrays](#page-23-0)

## Example

http://will-landau.com/gpu/Code/C/pointers/ex0.c

1 #i n c l u d e <s t d i o . h> 2 3 i n t main ( ) { 4 i n t a = 1 7; 5 6 p r i n t f ( "a = %d\n" , a ) ; // i n t e r p r e t a s an i n t 7 p r i n t f ( "a = %f \n" , a ) ; // i n t e r p r e t a s a f l o a t 8 }

#### output

$$
1 > \text{gcc ex0.c } -o \text{ ex0}
$$
  
2 > ./ex0  
3 | a = 17  
4 | a = 0.000000

Pointers and [dynamic allocation](#page-0-0) in C

Will Landau

[Computer memory](#page-1-0)

**[Pointers](#page-5-0)** 

[Passing arguments](#page-13-0) by value and by reference

<span id="page-8-0"></span>allocation

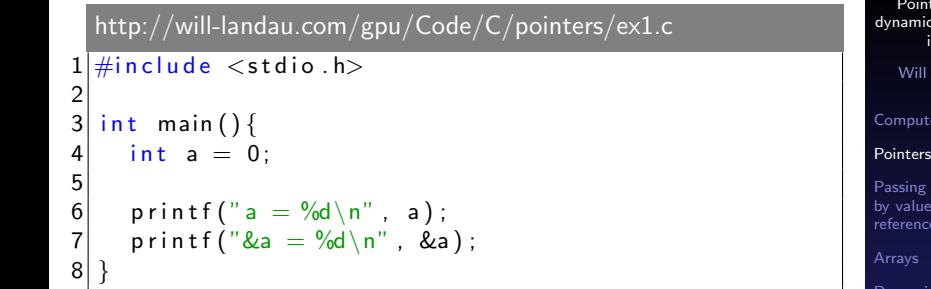

### output

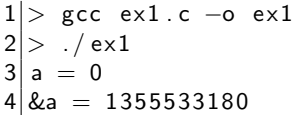

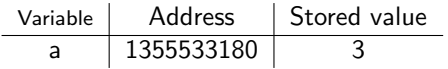

nters and c allocation in C Landau

er memory

<span id="page-9-0"></span>arguments

 $\triangleright$  Let a be an int and pa be a pointer to an int. Then:

- $\triangleright$  & a returns the address of a (referencing).
- $\rightarrow$  \*pa returns the value pointed to by a (dereferencing).

```
http://will-landau.com/gpu/Code/C/pointers/ex2.c
   \#include \ltstdio.h>
 \frac{2}{3}int main(){
 4 \; int a = 0;
 5 int *pa;
 6
      pa = & a;
      *pa = *pa + 1;
 \begin{bmatrix} 7 \\ 8 \\ 9 \end{bmatrix}10 printf ("a = \%d\n\cdot n", a);
11 printf ("\&a = \frac{9}{d} \n\cdot \n\cdot", \&a);
12 printf (" *pa = %d \n\rangle^n, *pa);
13 printf ("pa = \%d \n\cdot n", pa);
14 printf ("\&pa = %d\n", \&pa):
15
```
Pointers and [dynamic allocation](#page-0-0) in C

Will Landau

[Computer memory](#page-1-0)

[Pointers](#page-5-0)

[Passing arguments](#page-13-0) by value and by reference

<span id="page-10-0"></span>[Arrays](#page-23-0)

#### output

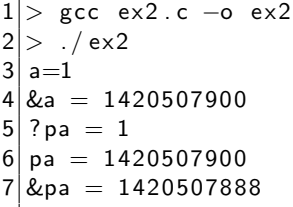

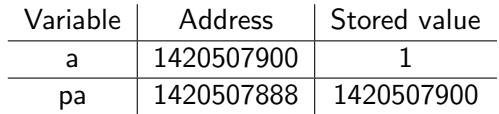

Pointers and [dynamic allocation](#page-0-0) in C

Will Landau

[Computer memory](#page-1-0)

#### [Pointers](#page-5-0)

[Passing arguments](#page-13-0) by value and by reference

<span id="page-11-0"></span>allocation

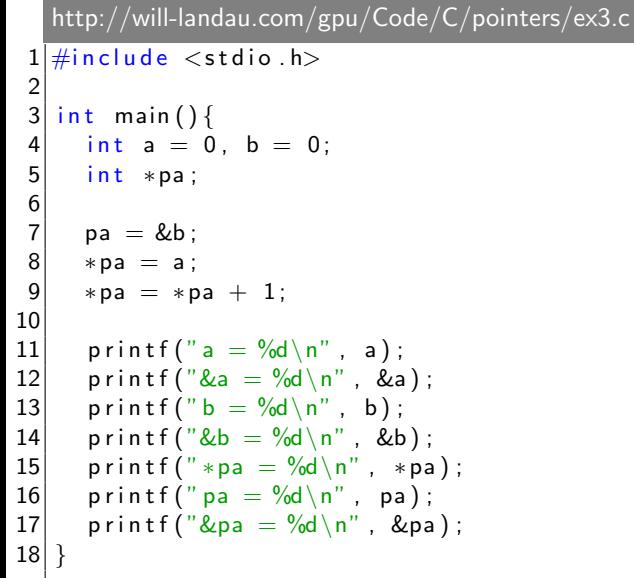

<span id="page-12-0"></span>Pointers and [dynamic allocation](#page-0-0) in C Will Landau [Computer memory](#page-1-0) [Pointers](#page-5-0) [Passing arguments](#page-13-0) by value and by reference allocation

#### output

```
\begin{array}{c|cc}\n1 > \text{gcc ex3.c} > 0 & \text{ex3} \\
2 > . / \text{ex3}\n\end{array}\begin{array}{c} 2 \geq 0.7 \text{ eX3} \\ 3 \geq 0.2 \end{array}a = 04 \mid \&a = 1537735420 b=1
5 \& b = 1537735416 ? pa = 1
6 pa = 1537735416
   &pa = 1537735408
```
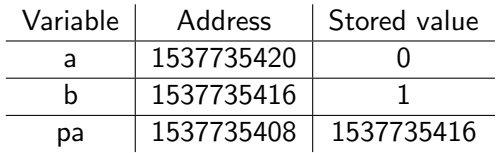

Pointers and [dynamic allocation](#page-0-0) in C

Will Landau

[Computer memory](#page-1-0)

**[Pointers](#page-5-0)** 

[Passing arguments](#page-13-0) by value and by reference

<span id="page-13-0"></span>[Arrays](#page-23-0)

## **Outline**

[Computer memory](#page-1-0)

[Pointers](#page-5-0)

### [Passing arguments by value and by reference](#page-13-0)

### [Arrays](#page-23-0)

[Dynamic memory allocation](#page-31-0)

Pointers and [dynamic allocation](#page-0-0) in C

Will Landau

[Computer memory](#page-1-0)

[Pointers](#page-5-0)

[Passing arguments](#page-13-0) by value and by reference

<span id="page-14-0"></span>

# Passing by value

### http://will-landau.com/gpu/Code/C/pointers/ex4.c

```
\#include <stdio.h>
```

```
\frac{2}{3}void fun(int a) {
     a = a + 1;
```

```
\begin{array}{c} 4 \\ 5 \end{array}\frac{6}{7}\begin{bmatrix} 7 \\ 8 \end{bmatrix} int a = 0
                int a = 0;
```

```
\begin{bmatrix} 9 \\ 10 \end{bmatrix}fun (a);
11
```

```
12 printf ("a = \%d \n\cdot n", a);
13}
```
Pointers and [dynamic allocation](#page-0-0) in C

Will Landau

[Computer memory](#page-1-0)

[Pointers](#page-5-0)

[Passing arguments](#page-13-0) by value and by reference

<span id="page-15-0"></span>[Arrays](#page-23-0)

# Passing by value

#### output

```
1 > gcc ex4 . c −o ex4
  . / e \times 4a = 0
```
- a was passed to fun() by value
- $\triangleright$  fun() received a local copy of a and then lost it when the function call terminated.
- $\triangleright$  The copy of a in int main() remained unchanged.

Pointers and [dynamic allocation](#page-0-0) in C

Will Landau

[Computer memory](#page-1-0)

[Pointers](#page-5-0)

[Passing arguments](#page-13-0) by value and by reference

<span id="page-16-0"></span>[Arrays](#page-23-0)

# Passing by reference

http://will-landau.com/gpu/Code/C/pointers/ex5.c

```
\#include <stdio.h>
```

```
\frac{2}{3}void fun(int *a){
     *a = *a + 1;
```

```
\begin{array}{c} 4 \\ 5 \end{array}\frac{6}{7}\begin{bmatrix} 7 \\ 8 \end{bmatrix} int a = 0
                int a = 0;
```

```
\begin{bmatrix} 9 \\ 10 \end{bmatrix}fun (\& a) ;
11
```

```
12 printf ("a = \%d \n\cdot n", a);
13}
```
Pointers and [dynamic allocation](#page-0-0) in C

Will Landau

[Computer memory](#page-1-0)

[Pointers](#page-5-0)

[Passing arguments](#page-13-0) by value and by reference

<span id="page-17-0"></span>[Arrays](#page-23-0)

# Passing by reference

### output

- 1 > gcc ex5 . c −o ex5  $. / e \times 5$  $3 a = 1$ 
	- a was passed to fun() by reference
	- $\triangleright$  fun() received a local copy of a *pointer* to a in int main().
	- $\triangleright$  When fun() terminated, it lost its copy of the address of a, but it did not have an actual copy of a to lose.

Pointers and [dynamic allocation](#page-0-0) in C

Will Landau

[Computer memory](#page-1-0)

**[Pointers](#page-5-0)** 

[Passing arguments](#page-13-0) by value and by reference

<span id="page-18-0"></span>[Arrays](#page-23-0)

```
Pointers and
                                                                                               dynamic allocation
                                                                                                     in C
                                                                                                  Will Landau
                                                                                               Computer memory
                                                                                               Pointers
                                                                                               Passing arguments
                                                                                               by value and by
                                                                                               reference
                                                                                               Arrays
                                                                                               Dynamic memory
                                                                                               allocation
    http://will-landau.com/gpu/Code/C/pointers/ex6.c
    \#include \ltstdio.h>
 \frac{2}{3}void fun(int *a){
 4 * a = * a + 1;
 \overline{5}6<br>7
 7 \text{ int } \text{main} () {<br>8 int a = 0
        int a = 0, *pa;
\begin{bmatrix} 9 \\ 10 \end{bmatrix}*pa = a;
11 fun(pa);
12
13 printf ("a = \%d\n\cdot n", a);
14 printf (" *pa = %d \n\rangle n", *pa);
15}
```
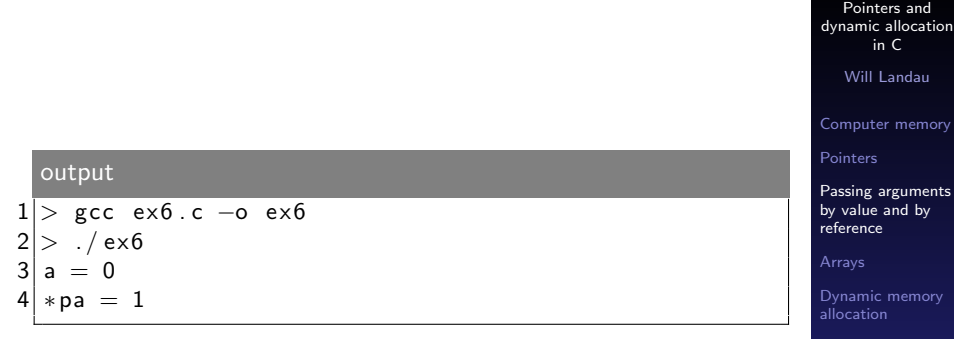

<span id="page-20-0"></span> $\triangleright$  pa id not contain the address of a, so a was not passed at all.

```
Pointers and
                                                                                                dynamic allocation
                                                                                                      in C
                                                                                                   Will Landau
                                                                                                Computer memory
                                                                                                Pointers
                                                                                               Passing arguments
                                                                                               by value and by
                                                                                               reference
                                                                                               Arrays
                                                                                               Dynamic memory
                                                                                                allocation
    http://will-landau.com/gpu/Code/C/pointers/ex7.c
    \#include \ltstdio.h>
 \frac{2}{3}void fun(int *a){
 4 \mid *a = *a + 1;\overline{5}6<br>7
 7 \text{ int } \text{main} () {<br>8 int a = 0
        int a = 0, *pa;
\begin{bmatrix} 9 \\ 10 \end{bmatrix}pa = & a:
11 fun(pa);
12
13 printf ("a = \%d\n\cdot n", a);
14 printf (" *pa = %d \n\rangle n", *pa);
15}
```
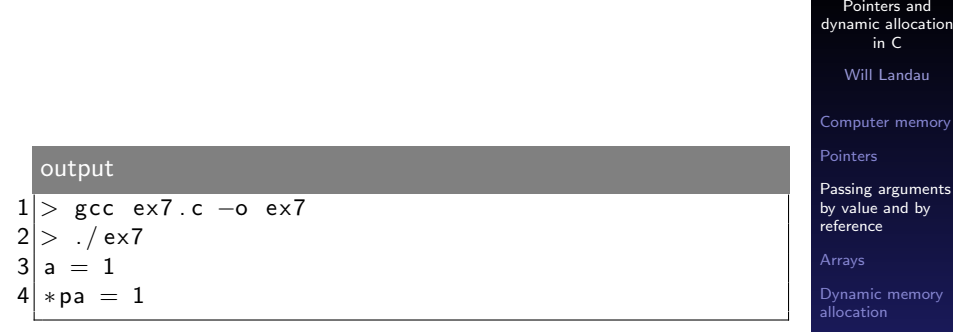

<span id="page-22-0"></span> $\triangleright$  Since pa points to a and pa was passed by value, a was passed by reference.

# Caution

 $\triangleright$  Assign values to pointers before dereferencing them.

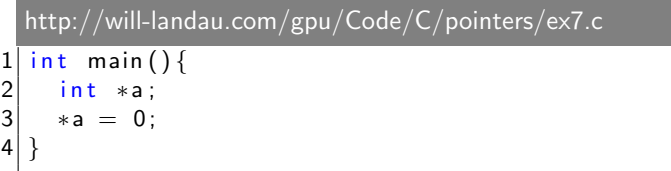

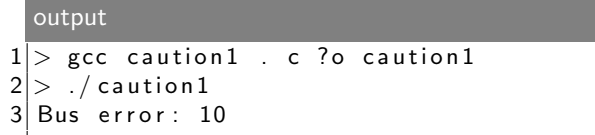

 $\triangleright$  The value of a is some garbage number that isn't a real address! It points to nowhere!

Pointers and [dynamic allocation](#page-0-0) in C

Will Landau

[Computer memory](#page-1-0)

**[Pointers](#page-5-0)** 

[Passing arguments](#page-13-0) by value and by reference

<span id="page-23-0"></span>[Arrays](#page-23-0)

### **Outline**

[Computer memory](#page-1-0)

[Pointers](#page-5-0)

[Passing arguments by value and by reference](#page-13-0)

### [Arrays](#page-23-0)

[Dynamic memory allocation](#page-31-0)

Pointers and [dynamic allocation](#page-0-0) in C

Will Landau

[Computer memory](#page-1-0)

[Pointers](#page-5-0)

[Passing arguments](#page-13-0) by value and by reference

<span id="page-24-0"></span>[Arrays](#page-23-0)

 $\frac{2}{3}$ 

http://will-landau.com/gpu/Code/C/pointers/ar1.c  $1 \neq$ include  $\lt$ stdio h $>$  $int$  main(){ 4 int pa  $[$  = {1,23,17}; // declare and initialize an array with 3 elements

 $\begin{bmatrix} 5 \\ 6 \end{bmatrix}$ 6 printf  $("%d\n^n$ , pa  $[0]$ ; // prints the value 1<br>7 printf  $("%d\n^n$ , pa  $[1]$ : // prints the value 2  $7$  printf ("%d\n", pa [1]); // prints the value 23<br>8 printf ("%d\n", pa [2]); // prints the value 17  $print f("%d\n^n, pa [2])$ ; // prints the value 17  $\left| 9 \right|$ 

#### output

```
> gcc ar1.c -o ar1
2 > / ar 1
\vert3
4|235|17
```
<span id="page-25-0"></span>Pointers and [dynamic allocation](#page-0-0) in C Will Landau [Computer memory](#page-1-0) [Pointers](#page-5-0) [Passing arguments](#page-13-0) by value and by reference [Arrays](#page-23-0) [Dynamic memory](#page-31-0) allocation

```
http://will-landau.com/gpu/Code/C/pointers/ar2.c
 1 \neqinclude \ltstdio h>\frac{2}{3}int main(){
 \begin{array}{c|cc} 4 & \text{int} & \text{i} \\ 5 & \text{int} & \text{pa} \end{array}int pa [4]; // declares an array with 4 elements
 \frac{6}{7}7 p_a [0] = 9; // assign values<br>8 <math>p_a [1] = 17;</math><br>9 <math>p_a [2] = 25;</math>pa [1] = 17;pa [2] = 25;10 pa [3] = 7;
11
12 printf ("%d\n" , pa[0]) ; // prints the value 913 printf ("%d\n^n, pa [1]); // prints the value 17
14 printf ("%d\n^n, pa [2]); // prints the value 25
15 printf ("%d\n", pa [3]); // prints the value 7
16
```
[Arrays](#page-26-0)

<span id="page-26-0"></span>Pointers and [dynamic allocation](#page-0-0) in C Will Landau [Computer memory](#page-1-0) [Pointers](#page-5-0) [Passing arguments](#page-13-0) by value and by reference [Arrays](#page-23-0) [Dynamic memory](#page-31-0) allocation

### output

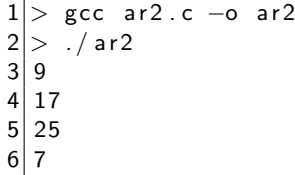

<span id="page-27-0"></span>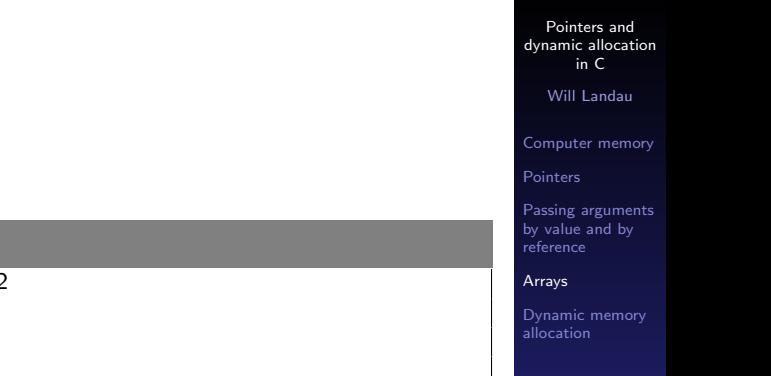

## Arrays

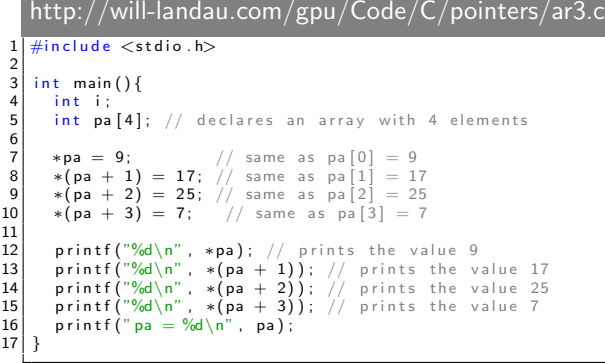

Pointers and [dynamic allocation](#page-0-0) in C

Will Landau

[Computer memory](#page-1-0)

[Pointers](#page-5-0)

[Passing arguments](#page-13-0) by value and by reference

[Arrays](#page-23-0)

<span id="page-28-0"></span>allocation

#### output

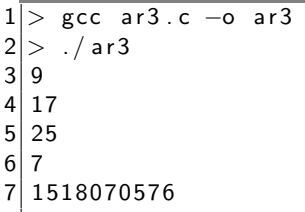

 $\triangleright$  pa is actually pointer to the first element of the array.

[Arrays](#page-29-0)

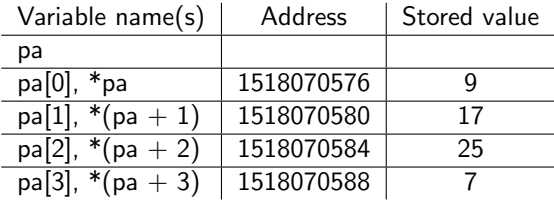

Pointers and [dynamic allocation](#page-0-0) in C

Will Landau

[Computer memory](#page-1-0)

[Pointers](#page-5-0)

[Passing arguments](#page-13-0) by value and by reference

<span id="page-29-0"></span>[Arrays](#page-23-0)

### Caution

- $\triangleright$  Every (statically allocated) array has a set length. Do not dereference beyond this length.
- $\triangleright$  C lets you, but you risk a:
- bus error: dereferencing an address that points to nothing.
- $\triangleright$  segmentation fault: dereferencing an address that exists but that the program does not have permission to dereference (out of bounds).

### http://will-landau.com/gpu/Code/C/pointers/caution2.c

```
\#include \ltstdio .h>
\frac{2}{3}int main(){
     int i = 0, *a;5 ∗a = i ;
     p r in t f (" * a = \% d \n\cdot n", *a);
7
     *(a + 10000) = 1:
9 }
```
Pointers and [dynamic allocation](#page-0-0) in C

Will Landau

[Computer memory](#page-1-0)

[Pointers](#page-5-0)

[Passing arguments](#page-13-0) by value and by reference

<span id="page-30-0"></span>[Arrays](#page-23-0)

Caution

#### output

```
> gcc caution 2 . c -o caution 2
2 > ./ caution 2<br>3 Segmentation
  S eg mentation fault : 11
```
Pointers and [dynamic allocation](#page-0-0) in C

Will Landau

[Computer memory](#page-1-0)

[Pointers](#page-5-0)

[Passing arguments](#page-13-0) by value and by reference

#### [Arrays](#page-23-0)

<span id="page-31-0"></span>[Dynamic memory](#page-31-0) allocation

[Arrays](#page-31-0)

## **Outline**

[Computer memory](#page-1-0)

[Pointers](#page-5-0)

[Passing arguments by value and by reference](#page-13-0)

### [Arrays](#page-23-0)

[Dynamic memory allocation](#page-31-0)

Pointers and [dynamic allocation](#page-0-0) in C

Will Landau

[Computer memory](#page-1-0)

[Pointers](#page-5-0)

[Passing arguments](#page-13-0) by value and by reference

<span id="page-32-0"></span>[Arrays](#page-23-0)

- $\triangleright$  Static memory allocation: acquiring a fixed-sized piece of memory for a variable at compile time.
- $\triangleright$  Dynamic memory allocation: acquiring a variable-length piece of memory at runtime.
- $\blacktriangleright$  To use dynamic memory,
	- 1. use malloc(), defined in stdlib.h, to allocate memory.
	- 2. use the variable like an ordinary array.
	- 3. use free() to release the memory.

Pointers and [dynamic allocation](#page-0-0) in C

Will Landau

[Computer memory](#page-1-0)

[Pointers](#page-5-0)

[Passing arguments](#page-13-0) by value and by reference

<span id="page-33-0"></span>[Arrays](#page-23-0)

### http://will-landau.com/gpu/Code/C/pointers/dy1.c

```
#include <stdio.h>
      \#include \ltstdlib.h>
 \begin{vmatrix} 2 \\ 3 \\ 4 \end{vmatrix}\frac{4}{5} void fill (int *a){
  \begin{array}{c|c} 5 & \text{int} & \text{i} \\ 6 & \text{for} & \text{i} \end{array}6 for (i = 0; i < 10; +i)<br>7 a [i] = 10 + i* ia[i] = 10 + i * i:
  8 }
 9 }
\begin{vmatrix} 10 \\ 11 \end{vmatrix}\begin{array}{c|c} 11 & \text{int } \text{main}() \{12 & \text{int } \text{i}, *a \end{array}int i, *a;
13
14 a = (int * ) m alloc (10 * size of (int) );<br>15 fill (a):
           f ill (a) :
\frac{16}{17}17 for (i = 0; i < 10; ++i){<br>18 printf("a[%d] = %d\n"
                \text{print}( "a[%d] = %d\n", i, a[i]) ;
19 }
\frac{20}{21}free(a) ;
22 | 1
```
<span id="page-34-0"></span>Pointers and [dynamic allocation](#page-0-0) in C Will Landau [Computer memory](#page-1-0) [Pointers](#page-5-0) [Passing arguments](#page-13-0) by value and by reference [Arrays](#page-23-0) [Dynamic memory](#page-31-0) allocation

#### output

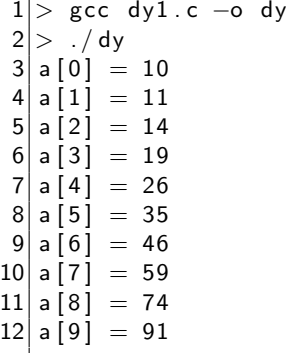

Pointers and [dynamic allocation](#page-0-0) in C

Will Landau

[Computer memory](#page-1-0)

[Pointers](#page-5-0)

[Passing arguments](#page-13-0) by value and by reference

<span id="page-35-0"></span>

### http://will-landau.com/gpu/Code/C/pointers/dy2.c

```
\frac{1}{2} #include <stdio.h><br>2 #include <stdlib.h
      \#include \ltstdlib.h>
  3
      \#define M 10
  5 \#define N 15
  \frac{6}{7}7 \mid \text{void} \mid \text{fill} (\text{float} *x, \text{ int size}) \{<br>8 int i;
 \begin{array}{c|c} 8 & \text{int} & \text{i} \\ 9 & \text{for} & \text{i} \end{array}9 for (i = 0; i < size; +i)<br>10 x[i] = 10.25 + i* i;
               x[i] = 10.25 + i * i:
11 }
12 }
```
Pointers and [dynamic allocation](#page-0-0) in C

Will Landau

[Computer memory](#page-1-0)

[Pointers](#page-5-0)

[Passing arguments](#page-13-0) by value and by reference

<span id="page-36-0"></span>[Arrays](#page-23-0)

### http://will-landau.com/gpu/Code/C/pointers/dy2.c

```
1 i n t main ( ){
           int i;
           float *a, *b;
  4<br>5
  5 a = ( float *) m alloc (M * size of ( float ) ;<br>6 b = ( float *) m alloc (N * size of ( float ) );
           b = (float * ) malloc(N * size of (float));
  7
 \begin{array}{c|c} 8 & \text{fill (a, M)}; \\ 9 & \text{fill (b, N)}; \end{array}fill (b, N);
\begin{array}{c} 10 \\ 11 \end{array}\begin{array}{c|c} 11 & \text{for (i = 0; i < M; ++i)} \\ 12 & \text{printf("a[\%d] = %f\ n} \end{array}printf ("a[%d] = %f \n", i, a[i]);
\frac{13}{14}print f(''\n\''):
\frac{15}{16}\begin{array}{c|c} 16 & \text{for (} i = 0; i < N; ++i \\ 17 & \text{printf("b\%d]} = \% {\setminus n''} \end{array}\frac{1}{2} p r in t f ("b[%d] = %f \n", i, b[i]);
18 }
19
\begin{array}{c|c} 20 & \text{free (a)}; \\ 21 & \text{free (b)}: \end{array}free(h):22
```
Pointers and [dynamic allocation](#page-0-0) in C Will Landau [Computer memory](#page-1-0)

[Pointers](#page-5-0)

[Passing arguments](#page-13-0) by value and by reference

<span id="page-37-0"></span>[Arrays](#page-23-0)

#### output

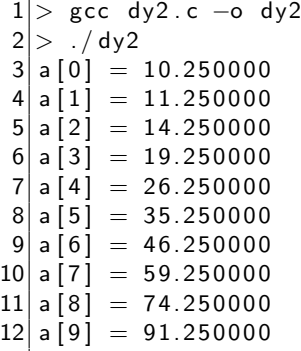

Pointers and [dynamic allocation](#page-0-0) in C

Will Landau

[Computer memory](#page-1-0)

[Pointers](#page-5-0)

[Passing arguments](#page-13-0) by value and by reference

<span id="page-38-0"></span>

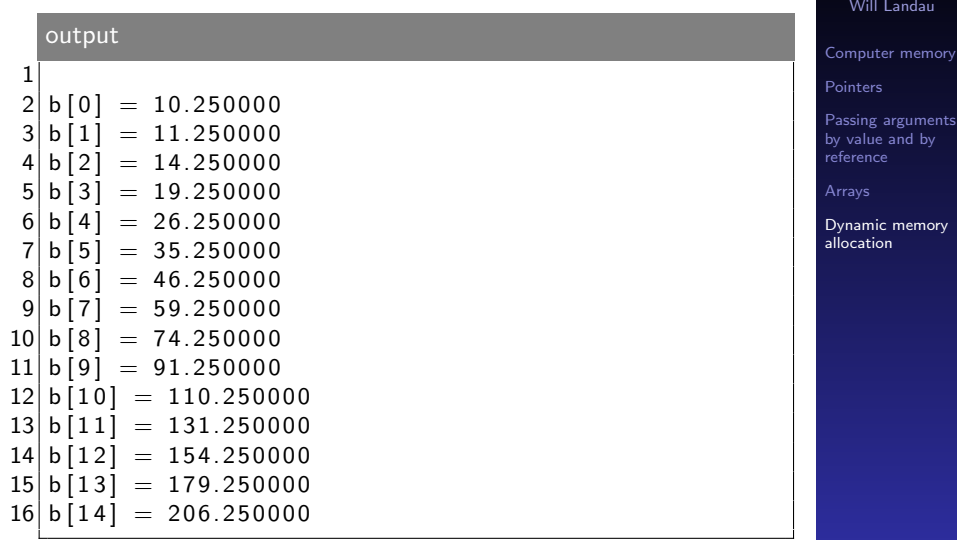

Pointers and [dynamic allocation](#page-0-0) in C

<span id="page-39-0"></span>nts

### **Outline**

[Computer memory](#page-1-0)

**[Pointers](#page-5-0)** 

[Passing arguments by value and by reference](#page-13-0)

### [Arrays](#page-23-0)

[Dynamic memory allocation](#page-31-0)

Pointers and [dynamic allocation](#page-0-0) in C

Will Landau

[Computer memory](#page-1-0)

[Pointers](#page-5-0)

[Passing arguments](#page-13-0) by value and by reference

<span id="page-40-0"></span>

- 1. Kernighan, B. W., and Ritchie, D. M. The ANSI C Programming Language. 2nd Ed.
- 2. Savitch, W. Absolute C++. 3rd Ed.
- 3. Jensen, T. A Tutorial on Pointers and Arrays in C. http://pw1.netcom.com/ tjensen/ptr/pointers.htm
- 4. GPU series materials: <http://will-landau.com/gpu>.

Pointers and [dynamic allocation](#page-0-0) in C

Will Landau

[Computer memory](#page-1-0)

[Pointers](#page-5-0)

[Passing arguments](#page-13-0) by value and by reference

<span id="page-41-0"></span>[Arrays](#page-23-0)